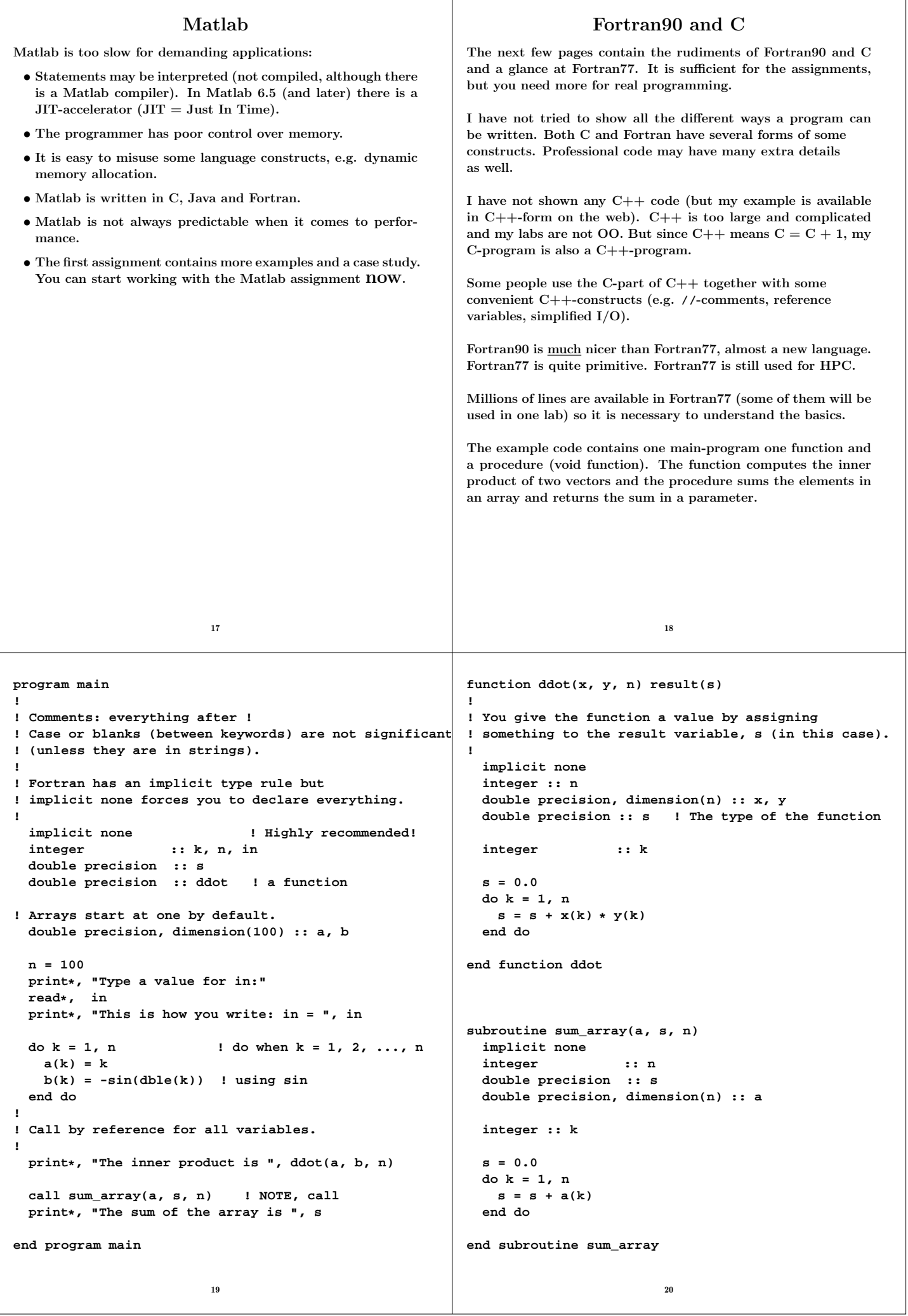

```
Some comments. Since Fortran90 has support for array
operations the main program could have been shortened:
  print*, "The inner product is ", dot_product(a, b)
  print*, "The sum of the array is ", sum(a)
dot_product and sum are built-in.
A long statement can be broken up into several lines.
The continued line should end with a & .
1 is an integer constant.
1.0 is a real constant (single precision) and 1.0d0 is a double
precision constant in Fortran77.
In Fortran90 it is possible to parameterize the real- and integer
types and create more portable code using a module (similar to
a simple class) e.g.:
module floating_point
! sp = at least 5 significant decimals and
! |exponent range| <= 30 which implies
! IEEE single precision.
integer, parameter :: sp = selected_real_kind(5, 30)
integer, parameter :: dp = selected_real_kind(10, 300)
integer, parameter :: prec = dp ! pick one
end module floating_point
program main
  use floating_point ! gives access to the module
  real (kind = prec) :: x, y
 real (kind = prec), dimension(100) :: a, b
 x = 1.24_prec ! constant
 y = 1.24e-4_prec ! constant
...
                          21
                                                            Here comes the Fortran77-version, but first some comments.
                                                            Fortran90 is almost a new language, but in my simple
                                                            example the differences are not that striking:
                                                             • F77 has a column oriented layout dating back to the
                                                               80 column punched card.
                                                             • No result-statement in functions.
                                                             • Different type declarations:
                                                                 double precision a(n)
                                                               instead of
                                                                 double precision, dimension(n) :: a
                                                               although F77-declarations are allowed in F90 as well.
                                                               A Fortran77-program is (essentially) also a Fortran90-program,
                                                               so it is possible to mix the two styles.
                                                            Fortran90 has array operations, pointers, recursion, prototypes,
                                                            modules, overloading of operators (and more). Fortran77 has
                                                            none of these.
                                                            The example program, coded in F77, is listed on the following
                                                            two pages. It violates the ANSI-standard in several ways, the
                                                            most important being the use of do/enddo. Here is the proper
                                                            way of writing a F77-loop using labels (you will see it in a lab):
                                                                   do 10 k = 1, n
                                                                     s = s + x(k) * y(k)10 continue
                                                                                      22
      program main
*
* Comments: c, C or * in column one
* text in columns > 72
* ! F90-comment
      * First five columns: labels
* Continuation line: non-blank in column 6
                           * Statements: columns 7 through 72
* Case or blanks are not significant
      * (unless they are in strings).
*
      * Arrays start at one by default.
*234567890
                        integer k, n, in
      double precision a(100), b(100), sum
      double precision ddot ! a function
      n = 100
      print*, "Type a value for in:"
      read*, in
      print*, "This is how you write: in = ", in
      do k = 1, n ! do when k = 1, 2, ..., n
        a(k) = k
        b(k) = -sin(dble(k)) ! using sin
      end do
*
* Call by reference for all variables.
*
      print*, "The inner product is ", ddot(a, b, n)
      call sum_array(a, sum, n) ! NOTE, call
      print*, "The sum of the array is ", sum
      end
                          23
                                                                  double precision function ddot(x, y, n)
                                                            *
                                                                  * Fortran has an implicit type rule but
                                                                  implicit none forces you to declare everything.
                                                                  * Highly recommended!
                                                            *
                                                                  implicit none
                                                                  integer n
                                                                  double precision x(n), y(n)
                                                                  integer k
                                                                  double precision sum
                                                                  sum = 0.0
                                                                  do k = 1, n
                                                                    sum = sum + x(k) * y(k)end do
                                                                  ddot = sum ! give the function its value
                                                                  end
                                                                  subroutine sum_array(a, sum, n)
                                                                  implicit none
                                                                  integer n
                                                                  double precision a(n), sum
                                                                  integer k
                                                                  sum = 0.0 ! 0.0 is single and 0.0d0 double
                                                                  do k = 1, n
                                                                    sum = sum + a(k)
                                                                  end do
                                                                  end
                                                                                      24
```

```
How to compile
The Fortran compilers available on the student system are: g77
(Fortran77), gfortran and g95 (both Fortran90 and 77).
It would be interesting to use the Intel ifort-compiler, but we
do not have a license. You can fetch a free copy for Linux (pro-
vided you have the disk space, a few hundred Mbyte). See www.
In these handouts I will use g95 and I will assume that a Fortran90-
program has the suffix .f90. Some examples:
                  % my prompt
% g95 prog.f90 if everything in one prog.f90
                  prog.f would be Fortran77
Produces the executable file a.out
% a.out run (or ./a.out if no . in the path)
Suppose we have three files main.f90, dot.f90, sum.f90
% g95 main.f90 dot.f90 sum.f90
Can compile the files one by one.
-c means "compile only", do not link.
% g95 -c main.f90 -> object file main.o
% g95 -c dot.f90 -> object file dot.o
% g95 -c sum.f90 -> object file sum.o
% g95 main.o dot.o sum.o link the object files
% g95 main.o dot.f90 sum.o works as well, note .f90
Can give many options (or flags) to the compiler, e.g.
% g95 -O3 prog.f90 optimize the code
                    not standard names
Next comes the example program in C. See the course page for
the same program in C_{++}.
                          25
                                                             /* /usr/include/stdio.h, definitions for IO.*/
                                                             #include <stdio.h>
                                                             #include <math.h>
                                                             /* Here are the prototypes for our procedures*/
                                                            void sum_array(double[], double*, int);
                                                             double ddot(double[], double[], int);
                                                             int main()
                                                             {
                                                               int k, n, in;
                                                               double a[100], b[100], sum;
                                                               /* Arrays are indexed from 0, a[0], ..., a[99]*/
                                                               n = 100;
                                                              printf("Type a value for in: ");
                                                               scanf("%d", &in); /* & = the address, the pointer*/
                                                               /* %d for int, %f or %e for float. \n is newline*/
                                                              printf("This is how you write: in = %d\n", in);
                                                               for (k = 0; k < n; k++) { /* for k = 0, ..., n-1 */
                                                                a[k] = k + 1; /* k++ means k = k + 1 */<br>b[k] = -\sin(k + 1); /* requires -lm */
                                                                b[k] = -\sin(k + 1); /* requires -lm */
                                                               }
                                                               /* Compute the inner product between a and b.*/
                                                              printf("The inner product is %f\n", ddot(a, b, n));
                                                               /* Send the address of sum.
                                                                 Arrays are passed by reference automatically.*/
                                                               sum_array(a, &sum, n);
                                                               printf("The sum of the array is %f\n", sum);
                                                              return 0; /* return status to unix */
                                                            }
                                                                                       26
double ddot(double x[], double y[], int n)
{
  int k;
  double sum;
  sum = 0.0;
 for (k = 0; k < n; k++)
    sum + = x[k] * y[k]; /* short for sum = sum + ... */
 return sum; /* return the result */
}
void sum_array(double a[], double*sum, int n)
/*
 * void, i.e. not a "mathematical" function.
 * double *sum means that *sum is a double. sum
 * itself is the address, the pointer to sum.
 */
{
  int k: /k k is local to sum array \star/
  *sum = 0; /* sum = 0 is WRONG; it will give a
                  Segmentation Fault */
 for (k = 0; k < n; k++)*sum += a[k]; /* i.e. *sum = *sum + a[k] */
}
Compile by: cc prog.c -lmor cc -03 prog.c -lm.
cc is a link to gcc.
Separate files are OK (as for Fortran).
The C++-compiler is called g++.
One can fetch the Intel C/C++-compiler icc as well.
                          27
                                                                           A few words on the unix path
                                                             The location of a file or a directory is given by its path.
                                                             An absolute path starts at the root in the file tree.
                                                             The root is denoted / (slash). The path to the HPC-directory is
                                                             /chalmers/users/thomas/HPC. The file ex.f90, in this
                                                             directory, has the path /chalmers/users/thomas/HPC/ex.f90.
                                                             There are also relative paths.
                                                             Suppose the current directory is /chalmers/users/thomas. A
                                                             path to the ex.f90 is then HPC/ex.f90 . Suppose your current
                                                             directory is something else, then ~thomas/HPC/ex.f90is a path
                                                             to the file. ~, by itself, denotes your home directory, ~user, is
                                                             the path to the home directory of user.
                                                             So I could have written, ~/HPC/ex.f90.
                                                             .. is the level above, and . is the current directory. That is
                                                             why we sometimes write ./a.out, se below.
                                                             The shell (csh, tcsh, sh, ksh, bash, ...) keeps several variables.
                                                             One important such variable is the path. I will concentrate on
                                                             [t]csh. The path contains a blank-separated list of directo-
                                                             ries. When you type a command (which is not built-in, such as
                                                             cd) the shell will search for a directory containing the command
                                                             (an executable file with the given name). If the shell finds the
                                                            command it will execute it, if not, it will complain:
                                                             % set path = ( ) no directories
                                                            % cd HPC cd is built-in
                                                             % ls
                                                            ls: Command not found.
                                                             % /bin/ls works
                                                            A.mat ... etc
                                                            % set path = ( /bin )
                                                             % ls now tcsh finds ls
                                                            A.mat ... etc
                                                                                       28
```
The **set** is local to the particular shell and lasts only the present login session. Sometimes there are several different versions of a command. The shell will execute the command it finds first (from left to right). **% which ls /bin/ls % which gfortran /usr/bin/gfortran comes with the system % which gfortran used in the course 2006 /chalmers/users/thomas/HPC/gfortran/bin/gfortran** In the first **which**, **/usr/bin** comes before the HPC-directory, and in the second **/usr/bin** comes after. If you do not have **.** in your **path**, the shell will not look for executables in the current directory. **% pwd print current directory /chalmers/users/thomas/HPC/Test % a.out a.out: Command not found. no . in the path % ./a.out works % set path = ( \$path . ) add . to the path % a.out works \$path** is the value of **path**. Suppose the **path** contains **~** . **% cp a.out ~/a.out1 % which a.out1 a.out1: Command not found. % rehash rebuild the internal hash table % which a.out1 /chalmers/users/thomas/a.out1** 29 A command does not have to be a compiled program. **% ls -l /bin/ls -rwxr-xr-x 1 root root 82796 Jun 20 13:52 /bin/ls % file /bin/ls /bin/ls: ELF 32-bit LSB executable, Intel 80386, version 1 (SYSV), for GNU/Linux 2.2.5, dynamically linked (uses shared libs), stripped % which cd cd: shell built-in command. % which apropos /usr/bin/apropos % file /usr/bin/apropos /usr/bin/apropos: Bourne shell script text executable % head -3 /usr/bin/apropos #!/bin/sh # # apropos -- search the whatis database for keywords.** A user would usually (perhaps not if one is a student; see below for more details) set the **path**-variable in the startup file **.tcshrc** which usually resides in the login directory. The period in the name makes the file invisible. Type **ls -a** to see the names of all the dot-files. To see your path, type **echo \$path**, or give the command **set**, which prints all the shell variables. 30 Shell-variables are not exported to sub-processes so the shell creates an environment variable, **PATH**, as well. **PATH** is exported to sub-processes and it contains a **:**-separated list of directories). **% set var = hello % echo \$var like print hello % tcsh start a sub-shell % echo \$var var: Undefined variable. % exit % setenv var hello an environment variable, no = % tcsh sub-shell % echo \$var hello** To see all your environment variables, type **setenv**. Another useful environment variable is the manual search path, **MANPATH** and the **LD\_LIBRARY\_PATH**(much more details later on). A note on the student environment. To make it easier for beginners (both teachers and students) Medic has set up a standard environment where you do not have to create your own startup files. One does not have to use it (I don't), but if you do this is how you can modify your environment. Edit (create, the first time) the file **.vcs4/tcshrc**on your login-level. Here is sample file: **setenv LD\_LIBRARY\_PATH . alias m less set prompt = '> ' set path = ( \$path . )** It sets an environment variable. An alias is created so that one type **m** instead of **less** (**less** is a so called pager, very useful). I do not like standard prompt so I have set it to **>** . The last row appends **.** to the path. Be careful with the last one! 31 In order to test that the changes work one can logout and then login. This is a bit slow, and if one has made a mistake in tcshrc it may be impossible to login. One should then be able to do a failsafe login and correct the mistake. Less time consuming, and safer, is to open a new terminal window (xterm or gnome). Each time a new terminal is opened a shell is created as a subprocess under the terminal and the shell reads the startup file. One can see if the changes work in the new window. Note that changes in tcshrc do not affect the already existing shells (windows). If one does not use the standard environment it is easy to update the existing shells as well. 32

# More on **\*** and **&** in C

In **main** we have reserved storage for the variable **sum**. The variable has an address in memory. Let us add the following two statements after the declaration of **sum**:

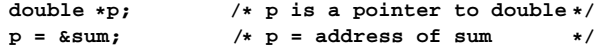

**&** gives the address of a variable, so the second line assigns the address of **sum** to the pointer variable **p**, **p** points to **sum**.

Given **p** we can get the value of **sum** by using the indirection (or dereferencing) operator, **\***. Thus **\*p** is the value of **sum**.

This explains the first line, the declaration of **p**. It says that **\*p** is a double, so that **p** must be a pointer to double.

We can now understand how the parameters are passed in the call, **sum\_array(a, &sum, n);**. The address of **sum**, **&sum**, is passed as a parameter to the function.

Inside the function it is possible to access (read and write) the memory where **sum** is residing, since the function has been given the address.

Inside the function **sum** equals the address (it is equivalent to the pointer **p** above). Since we have passed the address (and not the value) we must use **\*** to access the value itself (and not the address).

The variable **n** is copied to the function. If we change **n** inside the function the original **n** (in **main**) will not be changed.

The compiler will pass the address of the first element, **&a[0]**, when we write the name of the array. So the function can access all the elements in the array.

33

# Include (header) files

The **cc**-command first runs the C preprocessor, **cpp**. **cpp** looks for lines starting with **#** followed by a directive (there are several). From the man-page for **cpp**:

#### **#include "filename" #include <filename>**

Read in the contents of filename at this location. This data is processed by cpp as if it were part of the current file. When the **<filename>** notation is used, filename is only searched for in the standard "include" directories. Can tell **cpp** where to look for files by using the **-I**-option.

A typical header file contains named constants, macros (somewhat like functions) and function protypes, e.g:

```
#define M_PI 3.14159265358979323846 /* pi */
#define __ARGS(a) a
extern int MPI_Send __ARGS((void*, int, MPI_Datatype, i
```
It is common to store several versions of a program in one file and to use **cpp** to extract a special version for one system.

In **\_ompc\_init**from Omni, a Japanese implementation of OpenMP:

```
...
#ifdef OMNI_OS_SOLARIS
   lnp = sysconf(_SC_NPROCESSORS_ONLN);
#else
#ifdef OMNI_OS_IRIX
   lnp = sysconf(_SC_NPROC_ONLN);
#else
#ifdef OMNI_OS_LINUX
      ... deleted code
```
Under Linux we would compile by:

```
cc -DOMNI_OS_LINUX ...
```
#### 35

#### If-statements and logical expressions

```
double precision :: a, b, c, d
logical :: q
if( a < b .and. c == d .or. .not. q ) then
 ... zero or more statements
else
 ... zero or more statements
end if
double a, b, c, d;
int q;
if( a < b && c == d || !q ) {
 ... zero or more statements
} else {
```
**... zero or more statements }**

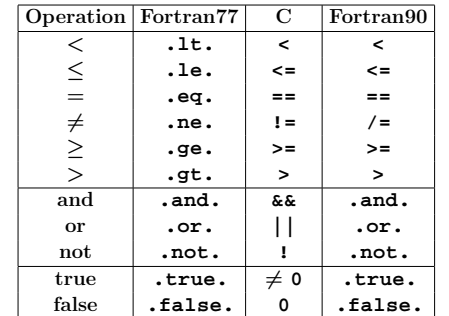

Note: **if** (  $! q == 2$  ) ⇔ **if** (  $(!q) == 2$  ), not **if( ! ( q == 2) )**.

Look at the predence table at the end of this handout.

```
34
```
# Using the man-command

```
% man sin
SIN(3) Linux Programmer's Manual SIN(3)
```
**NAME**

**sin, sinf, sinl - sine function**

```
SYNOPSIS
   #include <math.h>
```
**double sin(double x);**

**float sinf(float x);**

**long double sinl(long double x);**

**DESCRIPTION The sin() function returns the sine of x, where x is given in radians.**

```
RETURN VALUE
   The sin() function returns a value between -1 and 1.
```

```
CONFORMING TO
   SVID 3, POSIX, BSD 4.3, ISO 9899. The float and
   the long double variants are C99 requirements.
```

```
SEE ALSO
  acos(3), asin(3), atan(3), atan2(3), cos(3), tan(3)
```
You will not find man-pages for everything. Can try to make a keyword search: **man -k keyword**.

# Some useful C-tools

**indent** and **cb** (Sun) are pretty printers for C. **indent file.c**saves the old file in **file.c~**. If the C-program contains syntax errors **indent** can "destroy" it. I use **indent -i2 -kr -nut file.c**.

**lint** is a C program checker (not Linux). From the manual:

lint detects features of C program files which are likely to be bugs, non-portable, or wasteful.

lint also checks type usage more strictly than the compiler. lint issues error and warning messages. Among the things it detects are:

- Unreachable statements
- Loops not entered at the top
- Automatic variables declared and not used
- Logical expressions whose value is constant.

lint checks for functions that return values in some places and not in others, functions called with varying numbers or types of arguments, and functions whose values are not used or whose values are used but none returned.

Using **lint** on our program gives:

**% lint prog.c -lm**

**function returns value which is always ignored printf scanf**

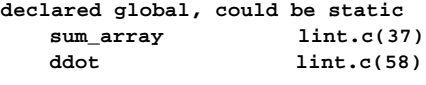

Add **static**, **static void sum\_array**makes **sum\_array** local to the file (**prog.c**) it is defined in.

### A common Fortran construction

Fortran77 does not have dynamic memory allocation (like Fortran90 and C). If you need an **m** by **n** matrix **A** you would usually reserve space for the largest matrix you may need (for a particular application). If you pass the matrix as an argument to a procedure the procedure must be told about the extent of the first dimension (the number of rows) in order to be able to compute the address of an element. If the maximum number of rows is **max\_m** the address, **adr( )**, of **A(j, k)** is given by

 $adr(A(j, k)) = adr(A(1, 1)) + max_m(k - 1) + j - 1$ 

So, a matrix is stored by columns in Fortran. In C it is stored by rows (so the compiler must know the number of columns in the matrix). Since you can allocate the precise number of elements in C this is less of an issue.

A program may look like this:

```
integer :: m, n
  integer, parameter :: max_m = 1000, max_n = 50
  double precision, dimension(max_m, max_n) :: A
 call sub ( A, max_m, m, n ) ! m, n actual sizes
end
subroutine sub ( A, max_m, m, n )
  integer :: max_m, m, n
  double precision, dimension(max_m,*) :: A
  ... ! can have 1 instead of *
Better (but not necessary) is:
  call sub ( A, max_m, max_n, m, n )
  ...
  subroutine sub ( A, max_m, max_n, m, n )
  integer :: max_m, m, n
  double precision, dimension(max_m, max_n) :: A
since index checks can be made by the compiler.
                         39
```
**lint** is not available on Linux systems. Here are two alternatives. Ask the compiler to be more careful:

**gcc -Wall programs ...**

(there are several other **W**-options). No complaints on my example. Much more details can be obtained from **splint** (**www.splint.org**).

You may want to start with **splint -weak**

**% splint -weak ex.c Splint 3.1.1 --- 15 Jun 2004**

**ex.c: (in function main)**  $ex.c:23:5:$  Assignment of int to double:  $a[k] = k + 1$ **To allow all numeric types to match, use +relaxtypes. ex.c:24:17: Function sin expects arg 1 to be double gets int: k + 1**

**Finished checking --- 2 code warnings**

These are warnings and not errors, but they are still worth to check. By using a type cast we can make **splint** quiet.

 $a[k] = (double) k + 1;$  // or  $(double) (k + 1)$  $b[k] = -\sin((\text{double}) k + 1);$ 

Since we have a prototype for **sin** (from **math.h**) there was an automatic cast to double in the first version of the code. Just typing **splint ex.c** will lead to more complaints, e.g. that the return status from **scanf** is ignored. They can be fixed by taking care of the status, or explicitly ignoring it:

```
(void) scanf("%d", &in);
```
Having made the functions local to the file (**static**) there remains a few comments, but they cannot be fixed unless one adds so-called annotations (extra information in the form of special comments) to the code. Another alternative is to switch of a groups of warnings. **splint -strict ex.c**gives even more warnings.

38

Part of the manual page for the Lapack routine **dgesy:** 

**NAME**

```
dgesv - compute the solution to a real system
       of linear equations A * X = B.
```
**SYNOPSIS SUBROUTINE DGESV(N, NRHS, A, LDA, IPIVOT, B, LDB, INFO)**

**INTEGER N, NRHS, LDA, LDB, INFO INTEGER IPIVOT(\*) DOUBLE PRECISION A(LDA,\*), B(LDB,\*)**

```
ARGUMENTS
```
**...**

**N (input) The number of linear equations, i.e., the order of the matrix A. N >= 0.**

**NRHS (input) The number of right hand sides, i.e., the number of columns of the matrix B. NRHS >= 0.**

**A (input/output) On entry, the N-by-N coefficient matrix A. On exit, the factors L and U from the factorization A = P\*L\*U; the unit diagonal elements of L are not stored.**

**LDA (input) The leading dimension of the array A. LDA >= max(1,N).**

**...**

It is possible to construct a nicer interface in Fortran90 (C++). Essentially **subroutine gesv( A, B, ipiv, info )** where **gesv** is polymorphic, (for the four types **S**, **D C**, **Z**) and where the size information is included in the matrices.

```
Array operations for Fortran90
program array_example
 implicit none
  ! works for other types as well
  integer :: k
  integer, dimension(-4:3) :: a ! Note -4<br>integer, dimension(8) :: b, c ! Default
                             integer, dimension(8) :: b, c ! Default 1:8
  integer, dimension(-2:3, 3) :: M
  a = 1 ! set all elements to 1
 b = (/ 1, 2, 3, 4, 5, 6, 7, 8 /) ! constant array
 b = 10 * bc(1:3) = b(6:8)
  print*, 'size(a), size(c) = ', size(a), size(c)
 print*, 'lbound(a), ubound(c) = ',lbound(a),ubound(a)
  print*, 'lbound(c), ubound(c) = ',lbound(c),ubound(c)
  c(4:8) = b(8:4:-1) ! almost like Matlab
 print*, 'c = ', c ! can print a whole array
 print*, 'minval(c) = ', minval(c) ! a builtin func.
  a = a + b * c ! elementwise *
 print*, 'a = ', a
  print*, 'sum(a) = ', sum(a) ! another builtin
                         41
                                                            M = 0
                                                            M(1, :) = b(1:3) ! Row with index one
                                                            print*, 'M(1, :) = ', M(1, :)
                                                            M(:, 1) = 20 ! The first column
                                                            where ( M == 0 ) ! instead of two loops
                                                              M = -1end where
                                                            print*, 'lbound(M) = ', lbound(M) ! an array
                                                            do k = lbound(M, 1), ubound(M, 1) ! print M
                                                              print '(a, i2, a, i2, 2i5)', ' M(', k, ', :) = ', &
                                                                     M(k, :)
                                                            end do
                                                          end
                                                          % ./a.out
                                                           size(a), size(c) = 8 8
                                                           1bound(a), 1<sub>b</sub>ound(c) = -4 3
                                                           1bound(c), ubound(c) = 18c = 60 70 80 80 70 60 50 40
                                                           minval(c) = 40a = 601 1401 2401 3201 3501 3601 3501 3201
                                                           sum(a) = 21408
                                                           M(1, :) = 10 20 30
                                                           1bound(M) = -21M(-2, :) = 20 -1 -1<br>M(-1, :) = 20 -1 -1M(-1, :) = 20 -1 -1M(0, :) = 20 -1 -1M( 1, :) = 20 20 30
                                                           M(2, :) = 20 -1 -1M( 3, :) = 20 -1 -1
                                                                                    42
            Some dangerous things
  for(k = 0; k < n; k++)
    a[k] = b[k] + c[k];
    e[k] = f[k] * g[k];
is not the same as
  for(k = 0; k < n; k++) {
    a[k] = b[k] + c[k];
    e[k] = f[k] * g[k];
  }
Similarly for if-statements.
  if ( j = 0 ) printf("j is equal to zero\n");
  /* while a valid char... */
 while ((c = getchar()) != EOF ) { ...
 k == 3;
Actual and formal parameters lists: check position, number and
type. Can use interface blocks ("prototypes").
program main
 double precision :: a, b
  a = 0.0
 call sub(a, 1.0, b)
 print*, a, b
end
subroutine sub(i, j)
 integer :: i, j
  i = i + 1
 j = 10.0
end
                         43
                                                          % a.out
                                                          Segmentation fault % result depends on the compiler
                                                          Remove the line j = 10.0 and run again:
                                                          % a.out
                                                               2.1219957909653-314 0. % depends on the compiler
                                                          C- and Fortran compilers do not usually check array bounds.
                                                          void sub(double a[]);
                                                          #include <stdio.h>
                                                          main()
                                                          {
                                                                  double b[1], a[10];
                                                                  b[0] = 1;
                                                                  sub(a);
                                                                  printf("%f\n", b[0]);
                                                          }
                                                          void
                                                          sub(double a[])
                                                          {
                                                                  a[11] = 12345.0;
                                                          }
                                                          Running this program we get:
                                                          % a.out
                                                          12345.000000
                                                          Changing a[10] to a[1000000] gives Segmentation fault.
                                                                                    44
```
Some Fortran-compilers can check subscripts (provided you do not lie): **program main double precision, dimension(10) :: a call lie(a) print\*, 'a(1) = ', a(1) end program main subroutine lie(a) double precision, dimension(10) :: a do j = 1, 100 !!! NOTE a(j) = j end do end subroutine lie % ifort -CB lie.f90 % ./a.out forrtl: severe (408): fort: (2): Subscript #1 of the array A has value 11 which is greater than the upper bound of 10 Change dimension(10) to dimension(100) in lie % ifort -CB lie.f90 % a.out a(1) = 1.0000000000000** 45 Precedence and associativity of C-operators Operators have been grouped in order of decreasing precedence, where operators between horizontal lines have the same precedence. Operator Meaning Associativity **( )** function call → **[ ]** vector index **->** structure pointer **.** structure member **++** postfix increment **-** postfix decrement **!** logical negation ← **~** bitwise negation **++** prefix increment **--** prefix decrement **+** unary addition **-** unary subtraction **\*** indirection **&** address  $(type)$  type cast **sizeof** number of bytes **\*** multiplication → **/** division **%** modulus **+** binary addition → **-** binary subtraction **«** left shift → **»** right shift **<** less than → **<=** less or equal **>** greater than **>=** greater or equal **==** equality → **!=** inequality 46 Operator Meaning Associativity **&** bitwise and → **^** bitwise xor → **|** bitwise or → **&&** logical and → **||** logical or → **?:** conditional expression ← **=** assignment ← **+=** combined assignment and addition **-=** combined assignment and subtraction **\*=** combined assignment and multiplication **/=** combined assignment and division **%=** combined assignment and modulus **&=** combined assignment and bitwise and **^=** combined assignment and bitwise xor **|=** combined assignment and bitwise or **«=** combined assignment and left shift **»=** combined assignment and right shift **,** comma → Here are a few comments, see a textbook or my links for a complete description. • **a++;** is short for **a = a + 1;**, so is **++a;**. Both **a++** and **++a** can be used in expressions, e.g.  $\mathbf{b} = \mathbf{a} + \mathbf{i}$ ,  $\mathbf{c} = +\mathbf{a}$ ;. The value of **a++;** is **a**'s value before it has been incremented and the value of **++a;** is the new value.  $\bullet$  **a**  $+= 3$ ; is short for  $a = a + 3$ ; • As in many languages, integer division is exact (through truncation), so **4 / 3** becomes 1. Similarly, **i = 1.25;**, will drop the decimals if **i** is an integer variable. • **expr1 ? expr2 : expr3**equals **expr2** if **expr1** is true, and equals **expr3**, otherwise. • **(type)** is used for type conversions, e.g. **(double) 3** becomes **3.0** and **(int) 3.25** is truncated to **3**. • **sizeof(type\_name)**or **sizeof expression** gives the size in bytes necessary to store the quantity. So, **sizeof(double)** is 8 on the Sun system and **sizeof (1 + 2)**is 4 (four bytes for an integer). • When two or more expressions are separated by the comma operator, they evaluate from left to right. The result has the type and value of the rightmost expression. In the following example, the value 1 is assigned to **a**, and the value 2 is assigned to **b**.  $a = b = 1$ ,  $b == 2$ ,  $b == 1$ ;

• Do not write too tricky expressions. It is easy to make mistakes or to end up with undefined statements.  $a[i++] = i;$  and  $i = ++i + 1;$  are both undefined. See the standard, section 6.5, if you are interested in why.

• Left to right associativity (→) means that **a-b-c** is evaluated as **(a-b)-c**and not **a-(b-c)**. **a = b = c**, on the other hand, is evaluated as  $a = (b = c)$ . Note that the assignment

**if ( a < b < c ) ...;**means **if ( (a < b) < c ) ...;** where  $a < b$  is 1 (true) if  $a < b$  and 0 (false) otherwise. This number is then compared to c. The statement does not

**b = c** returns the value of **c**.

determine "if b is between a and c".

# Precedence of Fortran 90-operators

Operators between horizontal lines have the same precedence.

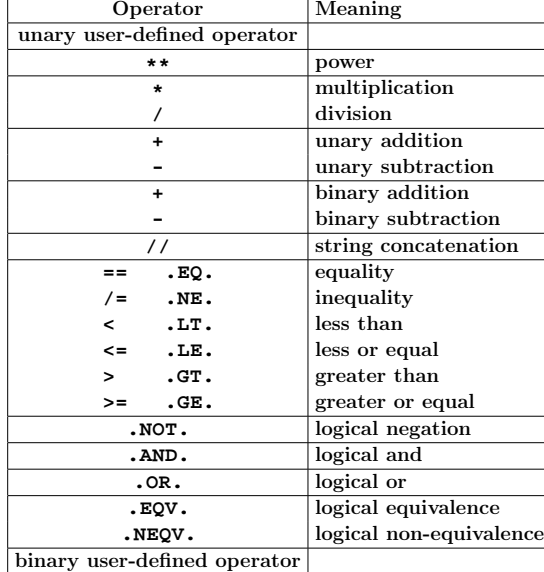

#### Comments:

**==** is the Fortran90 form and **.EQ.** is the Fortran77 form, etc. In Fortran90 lower case is permitted, .e.g **.not.** .

About the user defined operators. In Fortran90 it is possible to define ones own operators by overloading existing operators or by creating one with the name **.name.** where **name** consists of at most 31 letters.

49

### Using make

Make keeps track of modification dates and recompiles the routines that have changed.

Suppose we have the programs **main.f90** and **sub.f90** and that the executable should be called **run**. Here is a simple makefile (it should be called **Makefile** or **makefile**):

```
run: main.o sub.o
     g95 -o run main.o sub.o
```

```
main.o: main.f90
    g95 -c main.f90
```
**sub.o: sub.f90 g95 -c sub.f90**

A typical line looks like:

**target: files that the target depends on ^Ia rule telling make how to produce the target**

Note the tab character. Make makes the first target in the makefile. **-c** means compile only (do not link) and **-o** gives the name of the executable.

To use the makefile just give the command **make**.

**% make g95 -c main.f90 g95 -c sub.f90 g95 -o run main.o sub.o**

To run the program we would type **run** .

C can be very hard to read. An example from the 3rd International Obfuscated C Code Contest (this program is by one of the winners, Lennart Augustsson). See **http://www.ioccc.org/**for more examples.

**typedef struct n{int a:3, b:29;struct n\*c;}t;t\* f();r(){}m(u)t\*u;{t\*w,\*z; z=u->c,q(z),u->b=z->b\*10, w=u->c=f(),w->a=1,w->c=z-> c;}t\*k;g(u)t\*u;{t\*z,\*v,\*p, \*x;z=u->c,q(z),u->b=z->b,v =z->c,z->a=2,x=z->c=f(),x ->a=3,x->b=2,p=x->c=f(),p ->c=f(),p->c->a=1,p->c->c= v;}int i;h(u)t\*u;{t\*z,\*v,\* w;int c,e;z=u->c,v=z->c,q( v),c=u->b,e=v->b,u->b=z->b ,z->a=3,z->b=c+1,e+9>=c&&( q(z),e=z->b,u->b+=e/c,w=f( ),w->b=e%c,w->c=z->c,u->c= w);}int(\*y[4])()={r,m,g,h};** char  $*{\text{shr}}($  ); main( ) { t\*e, \*p, \*o; **o=f(),o->c=o,o->b=1,e=f(), e->a=2,p=e->c=f(),p->b=2, p->c=o,q(e),e=e->c,(void)write (1,"2.",2);for(;;e=e->c){q(e), e->b=write(1,&e->b["0123456789"], 1);}}t\*f(){return i||(i=1000, k=(t\*)sbrk(i\*sizeof(t))),k+--i; }q(p)t\*p;{(\*y[p->a])(p);}**

#### **% a.out 2.7182818284590452353602874713526624977572470936999 595749669676277240766303535475945713821785251664274 274663919320030599218174135966290435729003342952605 956307381323286279434907632338298807531952510190115^C**

```
50
```
If we type **make** again nothing happens (no file has changed): **% make**

**'run' is up to date.**

Now we edit **sub.f90** and type **make** again:

**% make g95 -c sub.f90 g95 -o run main.o sub.o**

Note that only **sub.f90** is compiled. The last step is to link **main.o** and **sub.o** together (**g95** calls the linker, **ld**).

Writing makefiles this way is somewhat inconvenient if we have many files. **make** may have some builtin rules, specifying how to get from source files to object files, at least for C. The following makefile would then be sufficient:

```
run: main.o sub.o
     g95 -o run main.o sub.o
```
Fortran90 is unknown to some make-implementations and on the student system one gets:

```
% make
make: *** No rule to make target 'main.o',
         needed by 'run'. Stop.
```
We can fix that by adding a special rule for how to produce an object file from a Fortran90 source file.

```
run: main.o sub.o
    g95 -o run main.o sub.o
.SUFFIXES: .f90
.f90.o:
       g95 -c $<
```